# **AN036**

# **Application Note zu MODULAR-4/486 und Multi-LAB/2**

#### **Gleichzeitiger Einsatz von MODULAR-4/486- und Multi-LAB/2-Karten unter Verwendung nur einer PC-Bibliothek**

Autor: MIH AN036.DOC (3 Seiten)

#### **INHALT:**

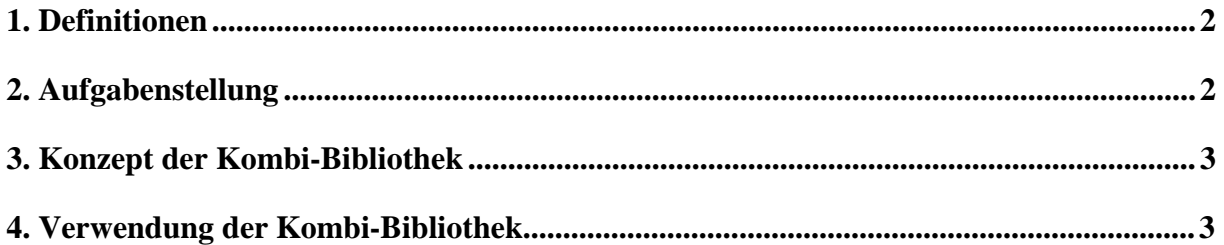

#### **1. Definitionen**

In vorliegender Application Note werden folgende Kürzel verwendet:

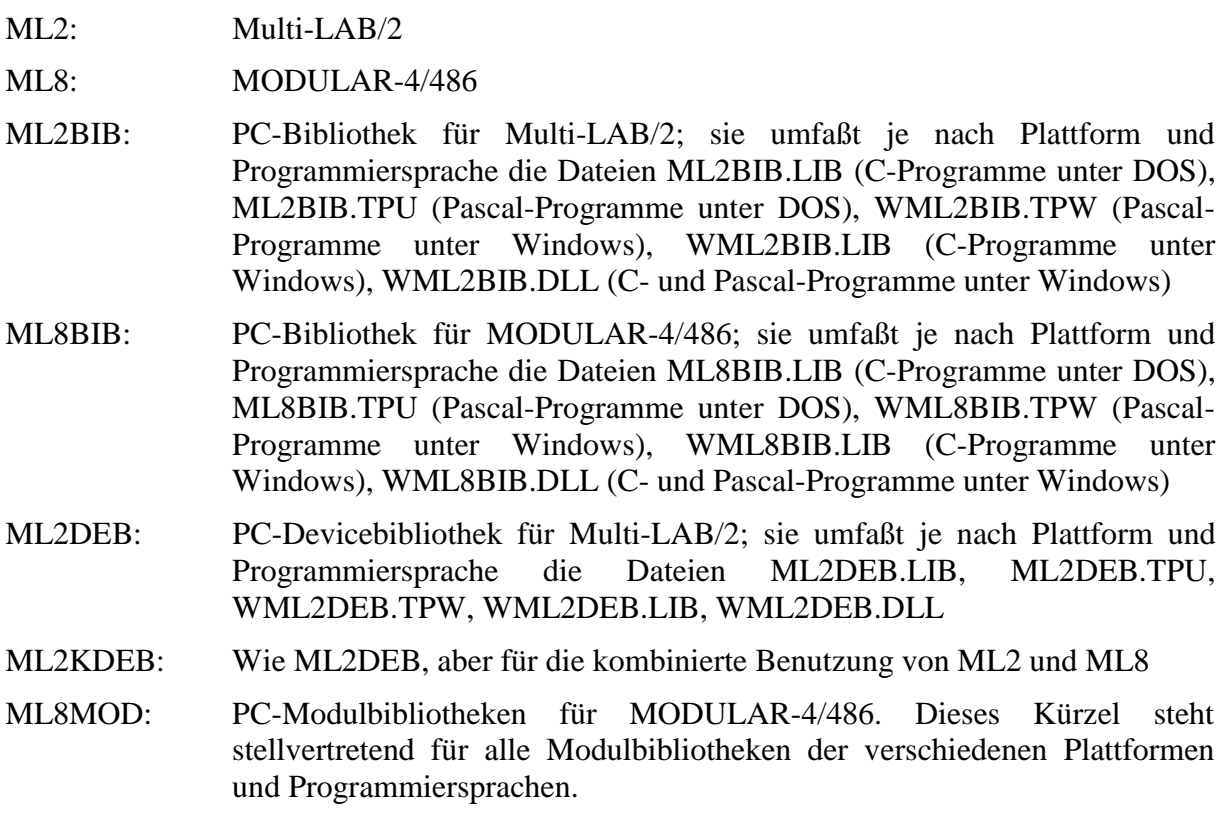

## **2. Aufgabenstellung**

Beim Erstellen von PC-Programmen, die sowohl mit ML2- als auch mit ML8-Karten arbeiten, war bis zu Bibliotheksversion 2.H die Einbindung zweier Bibliotheken (ML2BIB und ML8BIB) notwendig.

Im folgenden wird erläutert, wie ab Version 3.A der PC-Bibliotheken beide Kartentypen mit einer gemeinsamen Bibliothek (Kombi-Bibliothek) angesprochen werden können.

# **3. Konzept der Kombi-Bibliothek**

Da sich die Bibliotheken von ML2- und ML8-Karten funktional kaum unterscheiden, wurden beide ab Version 3.A zusammengeführt. Aus Kompatibilitätsgründen wird diese zusammengeführte Bibliothek (Kombi-Bibliothek) unter den bisherigen Namen vertrieben.

Die Unterschiede zwischen den beiden Karten werden von der Kombi-Bibliothek selbst verwaltet. Um unter einer Kartennummer einen bestimmten Kartentyp anzumelden, müssen zunächst die dem Kartentyp entsprechenden Initialisierungsprozeduren aufgerufen werden, also ml8\_reset(...) und ml8\_start(...) für ML8 und ml2\_reset(...) und ml2\_start(...) für ML2. Innerhalb des Programms wird mit select\_card(x) die Karte Nummer x angewählt, wobei die Bibliothek automatisch auf den bei der Initialisierung angegebenen Kartentyp umschaltet.

Von der Bibliothek können weiterhin bis zu acht Karten verwaltet werden.

Alle Aufrufe von Bibliotheksfunktionen erfolgen entsprechend den in den Handbüchern angegebenen Konventionen.

Im allgemeinen ist es innerhalb der Kombi-Bibliothek ohne Belang, ob für eine Karte Prozedur ml2\_xxx oder ml8\_xxx aufgerufen wird, da diese identisch sind. Der Anschaulichkeit halber ist es aber sinnvoll, für ML2-Karten ml2\_xxx-Aufrufe und für ML8- Karten ml8\_xxx-Aufrufe zu verwenden.

Ausnahmen sind die oben erwähnten Initialisierungsprozeduren, die kartenspezifisch aufgerufen werden müssen und einige spezifische Prozeduren, die nicht für beide Kartentypen verfügbar sind (z.B. ml2\_ga\_version und ml8\_get\_rtc\_status).

## **4. Verwendung der Kombi-Bibliothek**

Da die Kombi-Bibliothek unter den beiden Namen ML2BIB und ML8BIB existiert, ergibt sich bei der Benutzung von ML2DEB und ML8MOD eine Schwierigkeit: ML2DEB enthält eine Verbindung (Software-Link) zu ML2BIB und ML8MOD eine Verbindung zu ML8BIB. Damit würden bei Verwendung von ML2DEB und ML8MOD wiederum beide Bibliotheken, ML2BIB *und* ML8BIB, eingebunden.

Um dies zu umgehen, wurde die neue ML2-Devicebibliothek ML2KDEB eingeführt, die, abgesehen von der Verbindung zu ML8BIB, mit ML2DEB identisch ist.

Damit ist gewährleistet, daß nur eine Bibliothek, und zwar ML8BIB, eingebunden wird.

Bei einem Projekt mit ML2- und ML8-Karten müssen in der Praxis daher die Bibliotheken ML8BIB, ML2KDEB und ML8MOD eingebunden werden, nicht aber ML2BIB und ML2DEB.

C-Programmierer benötigen nur eine der beiden identischen Headerdateien ML2BIB.H oder ML8BIB.H.